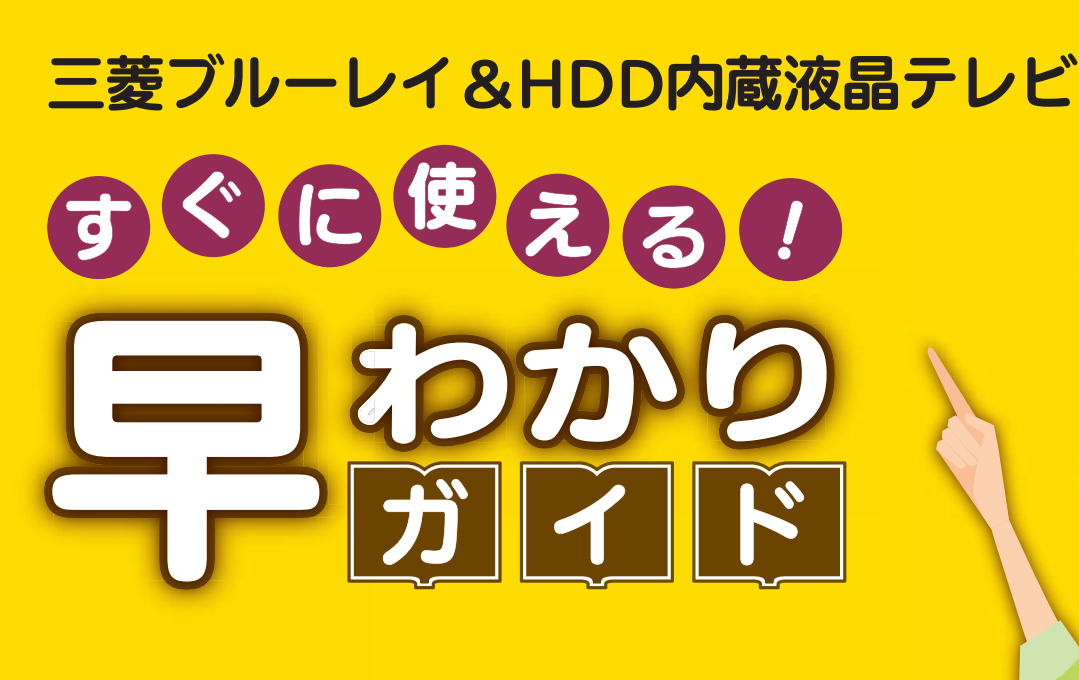

<u>この「すぐに使える!早わかりガイド」では、本機の基本的な</u> 使いかたを説明しています。 らくらく設定が終わったら、このガイドに沿って使ってみま しょう。

ご使用の前に別冊の取扱説明書に記載の「安全のために必ず お守りください」を必ずお読みください。

## もくじ

- ページ
- 1 テレビを見る
- 2 これから放送される番組を 録画する(録画予約)
- 4 見ている番組を録画する
- <mark>4</mark> 予約を取り消す
- 5 本体に録画した番組を見る
- <mark>6</mark> 本体に録画した番組を消す
- 7 購入/レンタルした ブルーレイ/DVDを見る
- **8 録画した** ブルーレイ/DVDを見る
- **9 デジタルカメラで撮影した** 写真を見る
- ■■ 本体に球画しに奋組を ディスクに残す(ダビング)
- <mark>10</mark> 困っにとさは

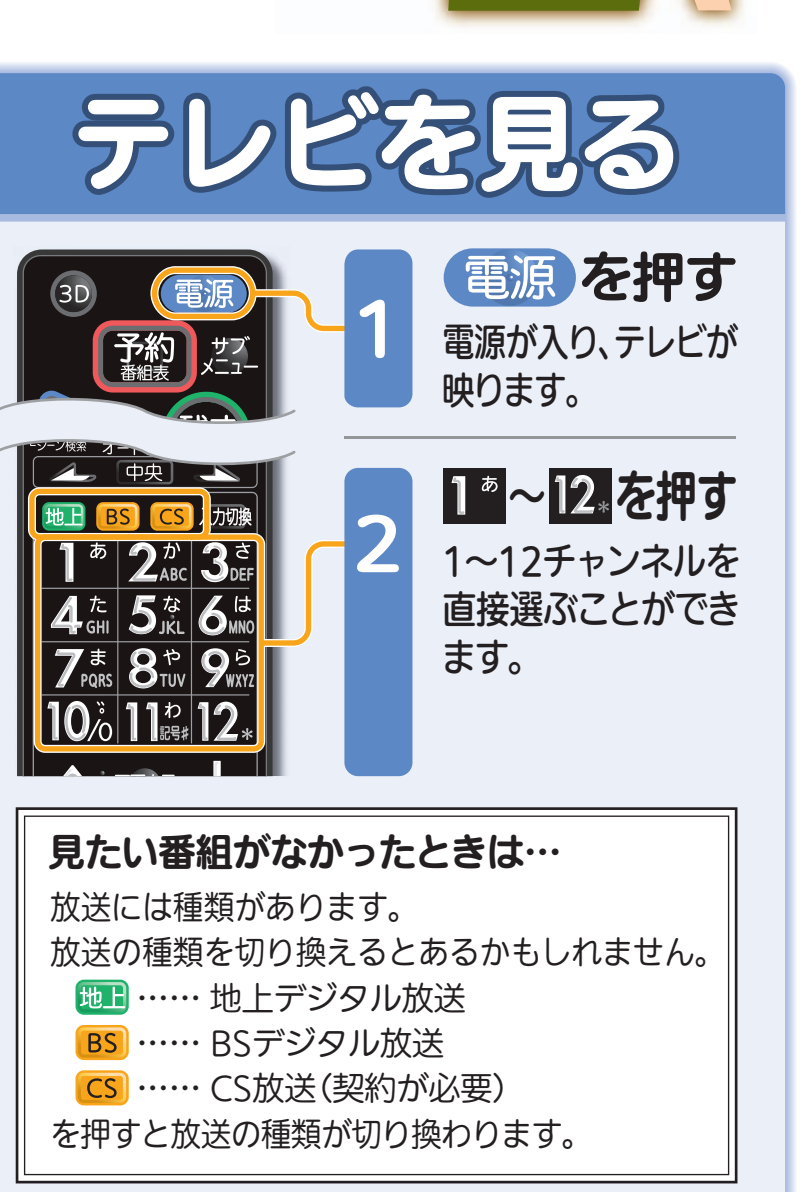

見

る

緑

る

残

す

驟

取扱説明書P.45『デジタル放送を見る』でよりくわしく

音量や選局以外が、電源を「入」にして、約数10秒間操作できないときは ----- ▶ 取扱説明書P.177『高速起動設定』を「入」にします(消費電力は増えます)

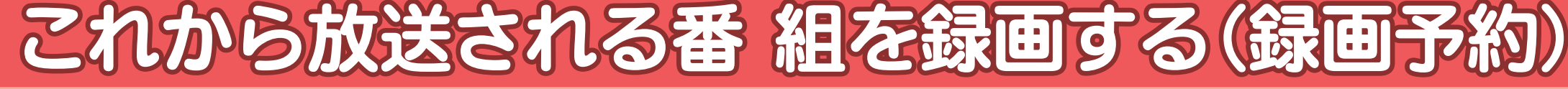

テレビを見る どを見る 録 る 見 る 残

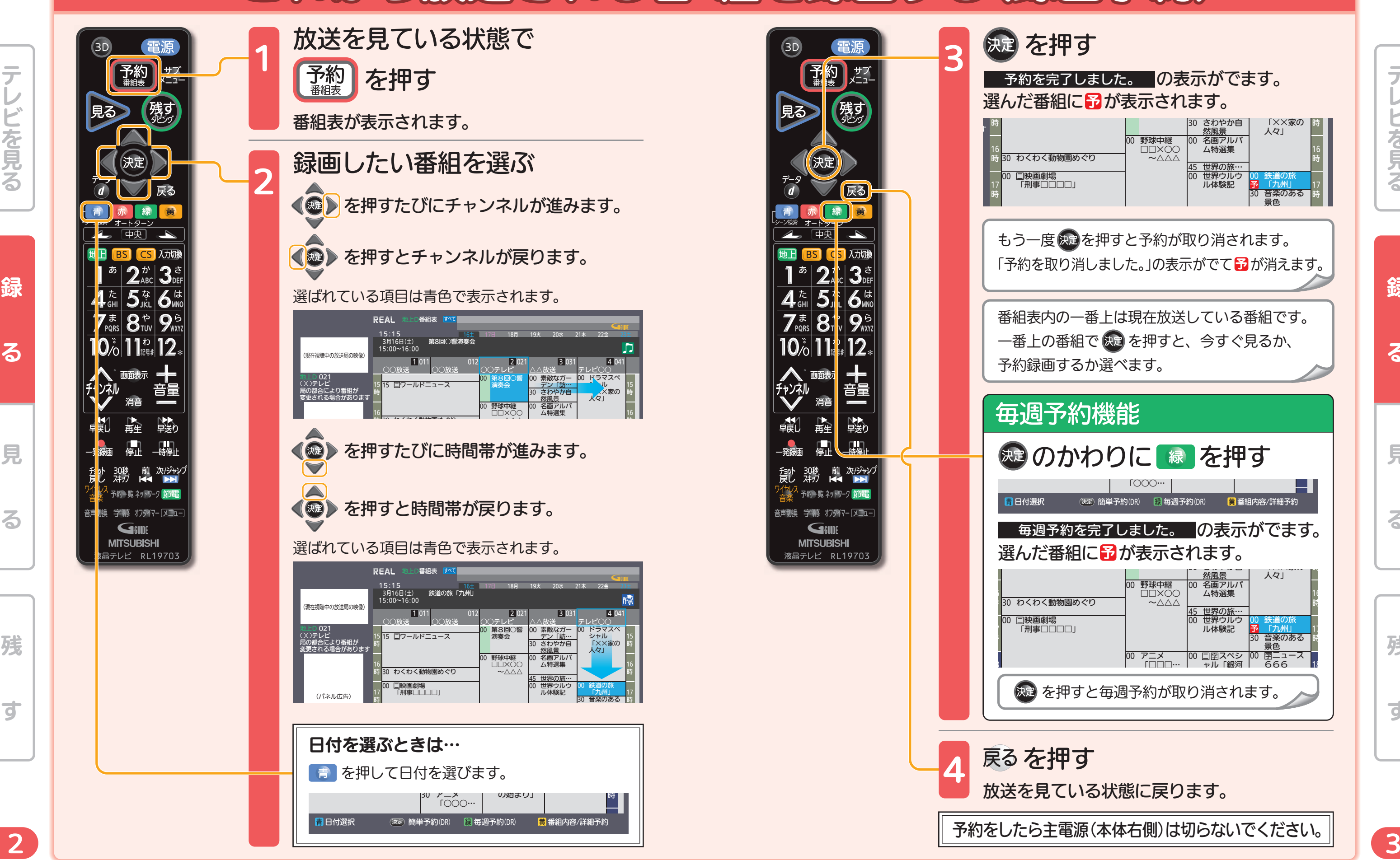

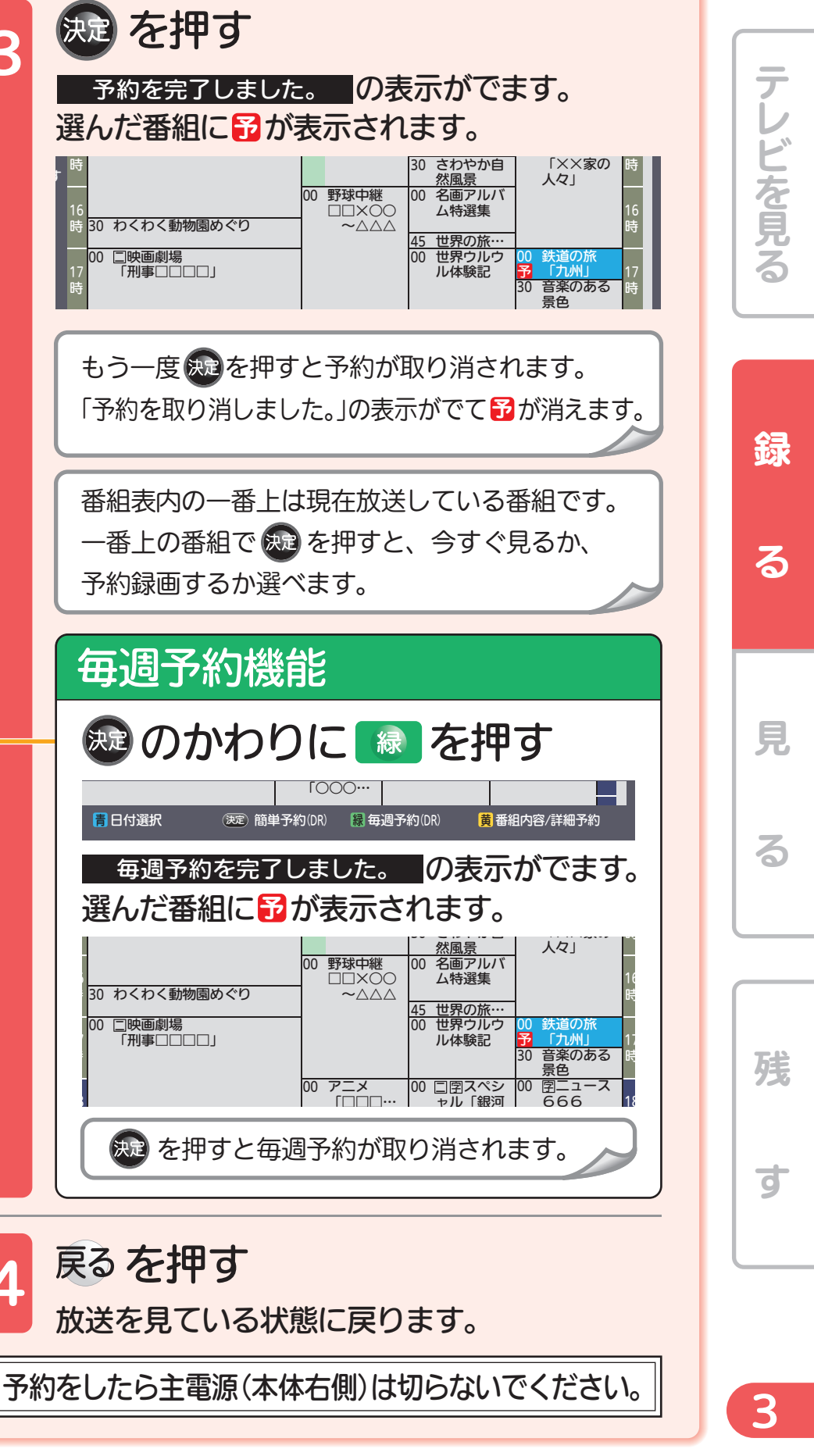

3

4

す

時

16 時

17時

青

時

6時

7時

8

00 口映画劇場

00 口映画劇場

※画面イラストは見やすく5番組表示にしてあります。 ファイン・ファイン アイディスク かんじょう かんだけ 取扱説明書P.91『番組表(Gガイド)から簡単に予約する(簡単予約)』でよりくわしく

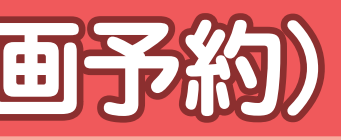

残

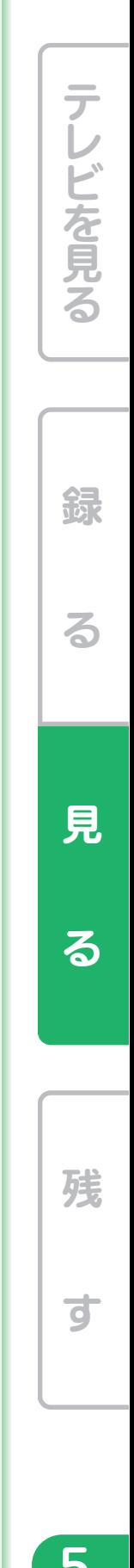

す

録

る

テレビを見る

どを見る

見

る

音量や選局以外が、電源を「入」にして、約数10秒間操作できないときは ----- ▶ 取扱説明書P.177『高速起動設定』を「入」にします(消費電力は増えます)

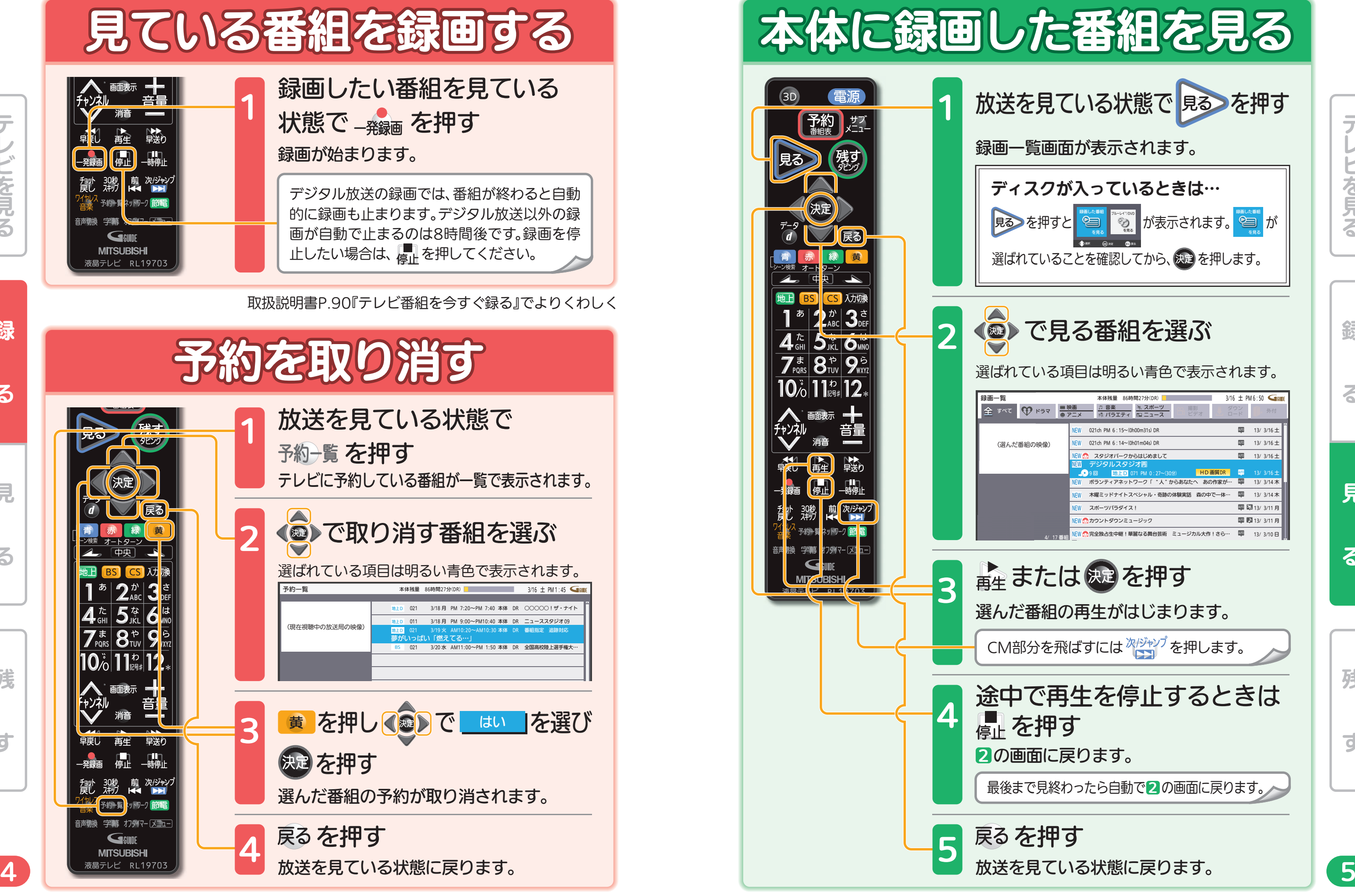

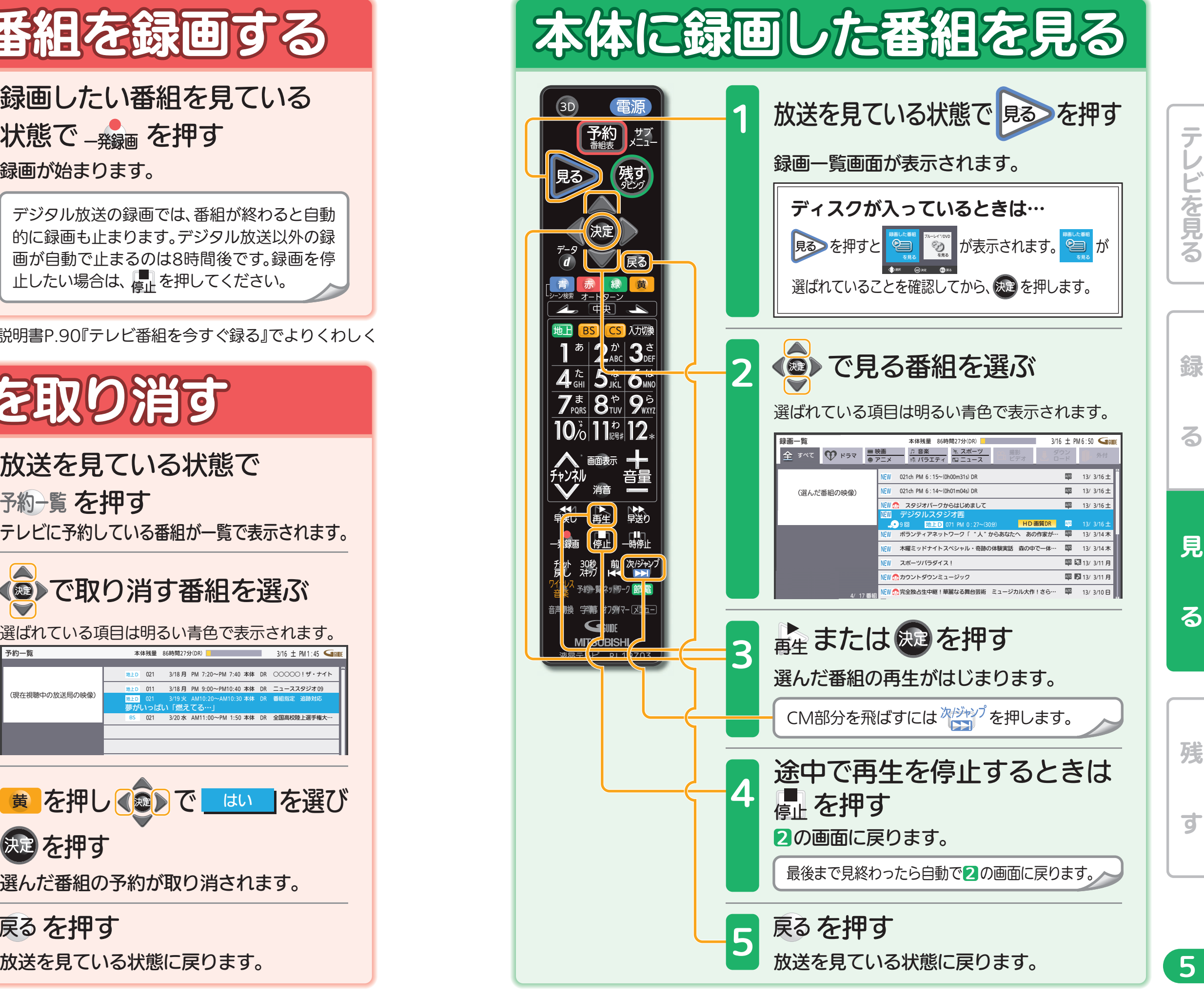

取扱説明書P.99~100『予約の確認・変更・削除/録画中…する』でよりくわしく わりって 取り かんだけの かんだけの かいこう かいこく 取扱説明書P.108~111『本体に録画/外付けに移動した番組を見る』でよりくわしく

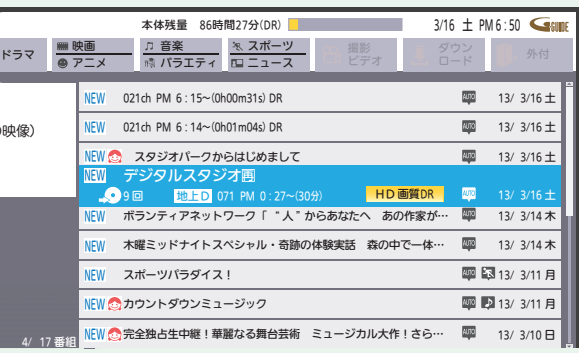

7

残<br>す

н

残

 $\overrightarrow{a}$ 

録る 一見 る 一 残 す

る

錄

テレビを見る

ごを見る

見

る

見

る

録る 一見 る 一 残 す

Н

н

音量や選局以外が、電源を「入」にして、約数10秒間操作できないときは ----- ▶ 取扱説明書P.177『高速起動設定』を「入」にします(消費電力は増えます)

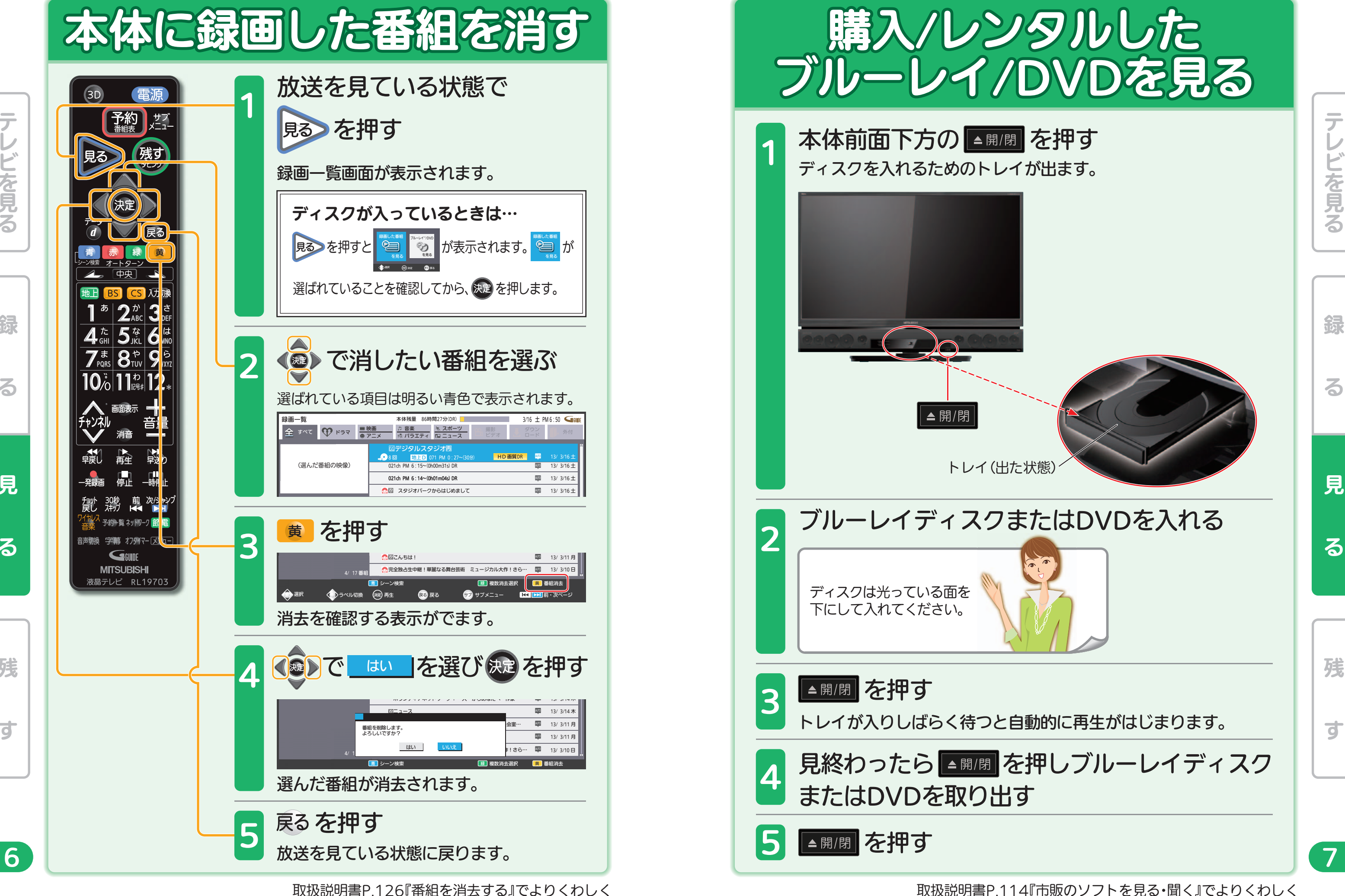

残

 $\overrightarrow{a}$ 

録る 一見 る 一 残 す

る

綜

テレビを見る

音量や選局以外が、電源を「入」にして、約数10秒間操作できないときは ----- ▶ 取扱説明書P.177『高速起動設定』を「入」にします(消費電力は増えます)

ごを見る

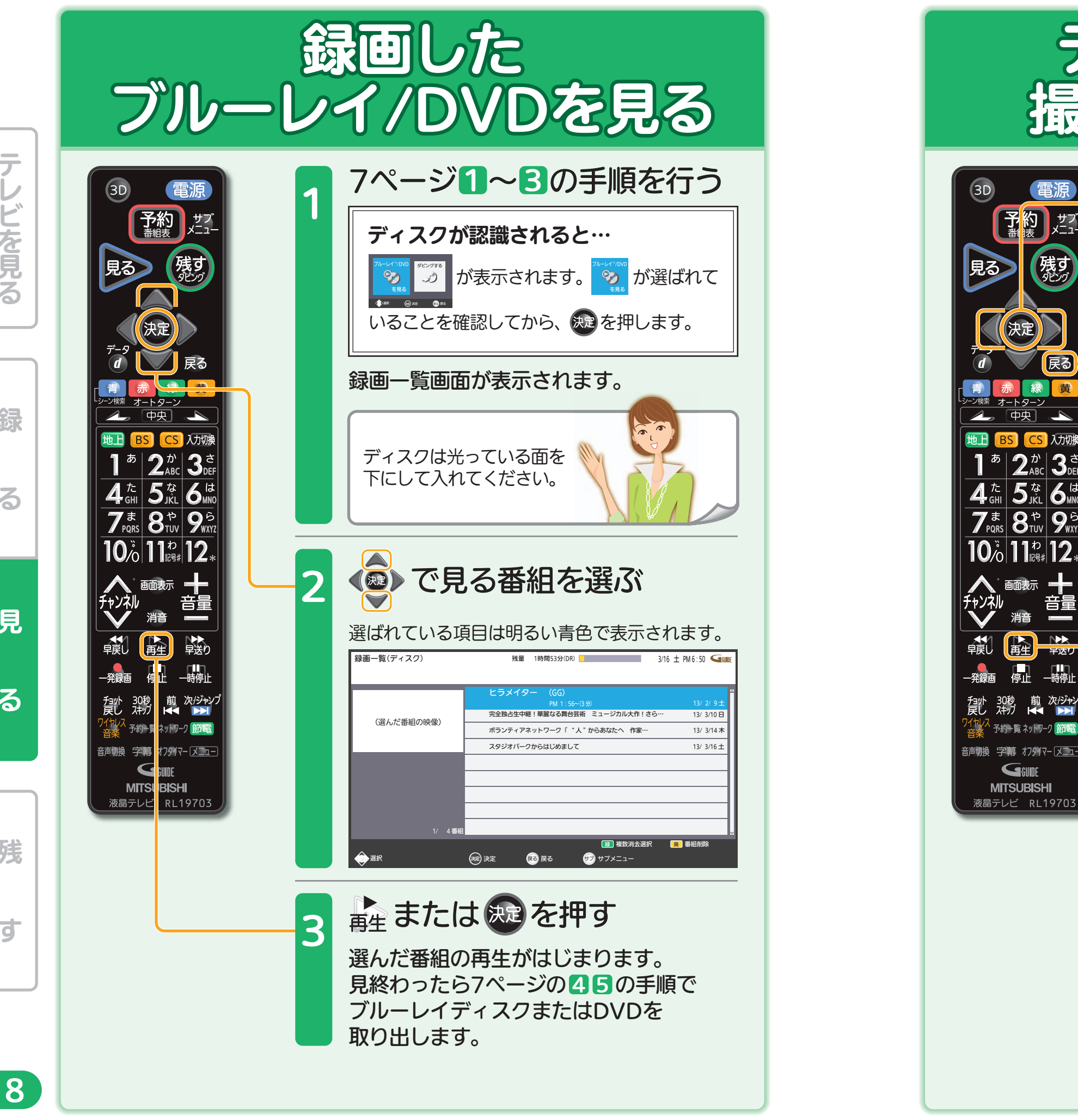

亍

見

る

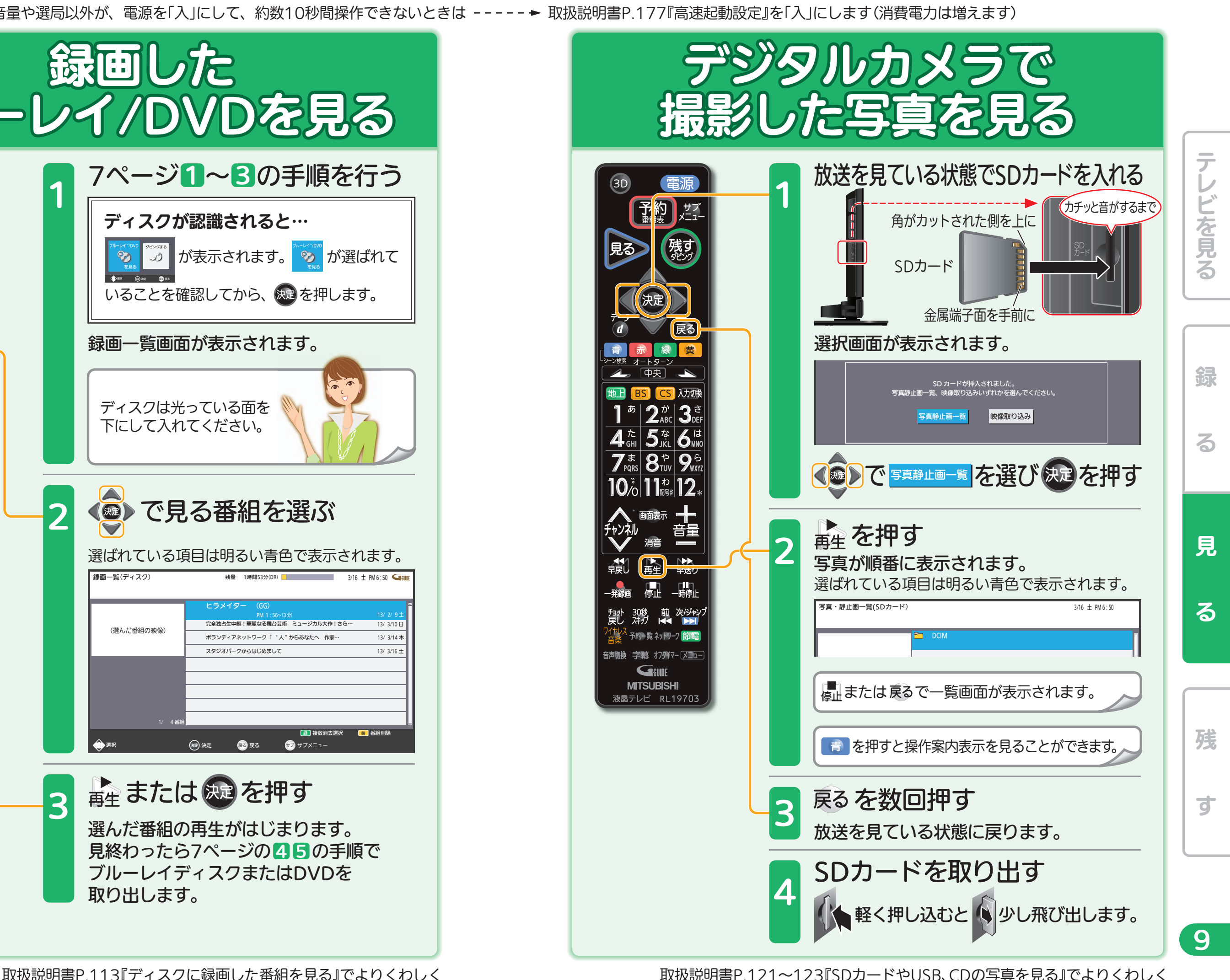

取扱説明書P.134~145『ダビングの前に』 『番組をダビングする』でよりくわしく

音量や選局以外が、電源を「入」にして、約数10秒間操作できないときは ----- ▶ 取扱説明書P.177『高速起動設定』を「入」にします(消費電力は増えます)

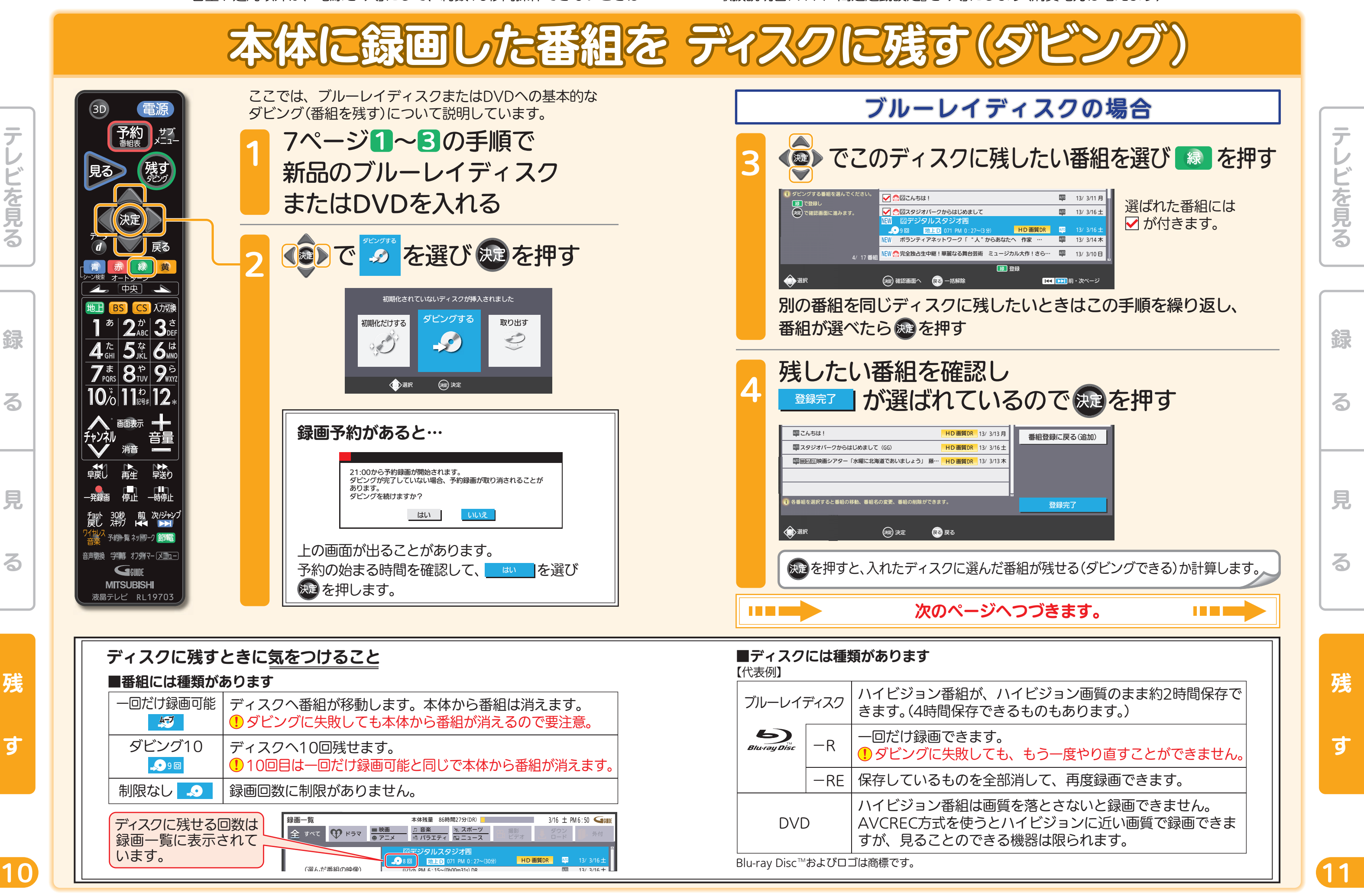

音量や選局以外が、電源を「入」にして、約数10秒間操作できないときは ----- ▶ 取扱説明書P.177『高速起動設定』を「入」にします(消費電力は増えます)

テレビを見る

どを見る

残

す

録

る

見

る

取扱説明書P.134~145『ダビングの前に』 『番組をダビングする』でよりくわしく

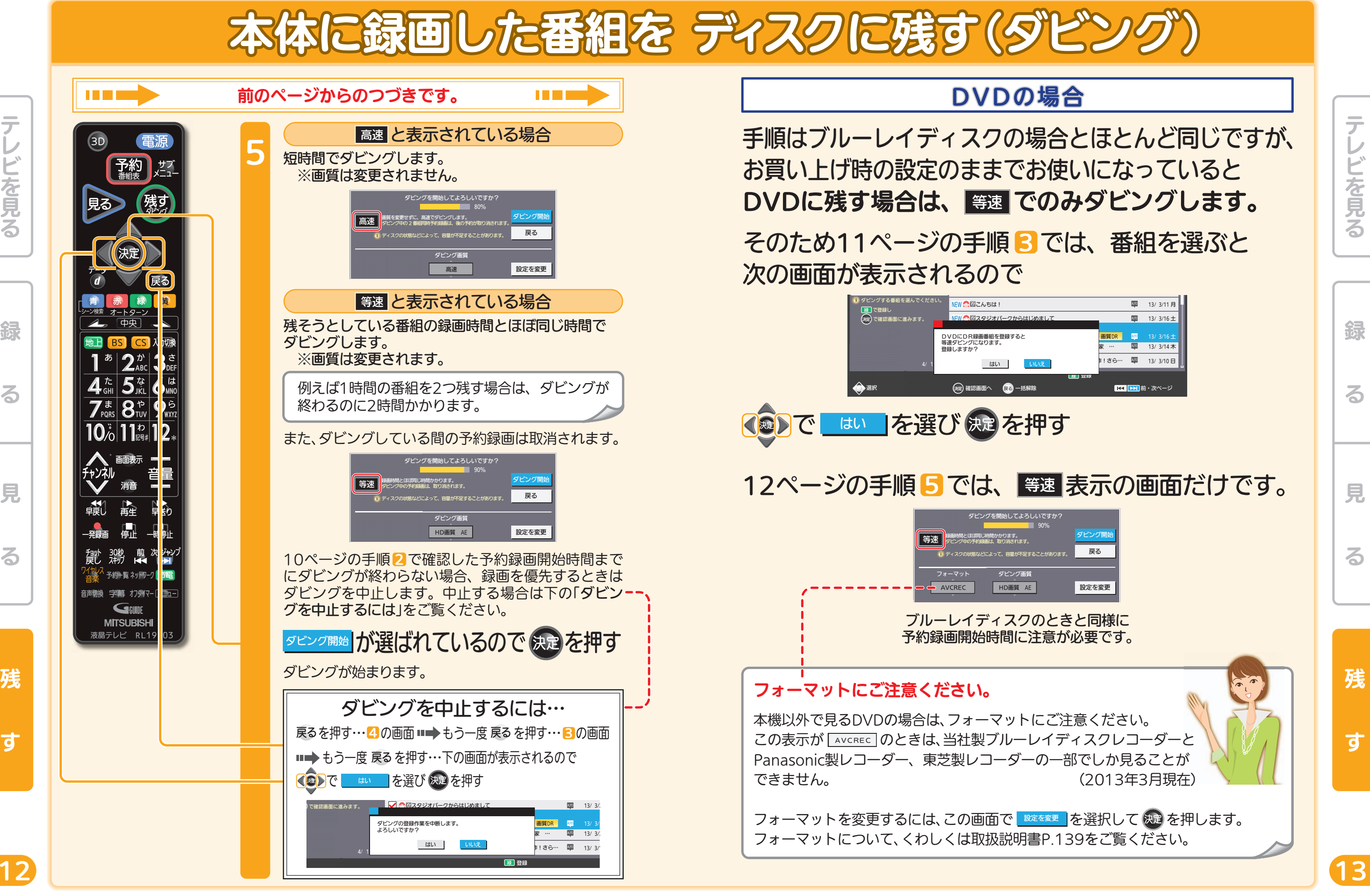

音量や選局以外が、電源を「入」にして、約数10秒間操作できないときは ----- ▶ 取扱説明書P.177『高速起動設定』を「入」にします(消費電力は増えます)

テレビを見る

ごを見る

残

す

録

る

見

る

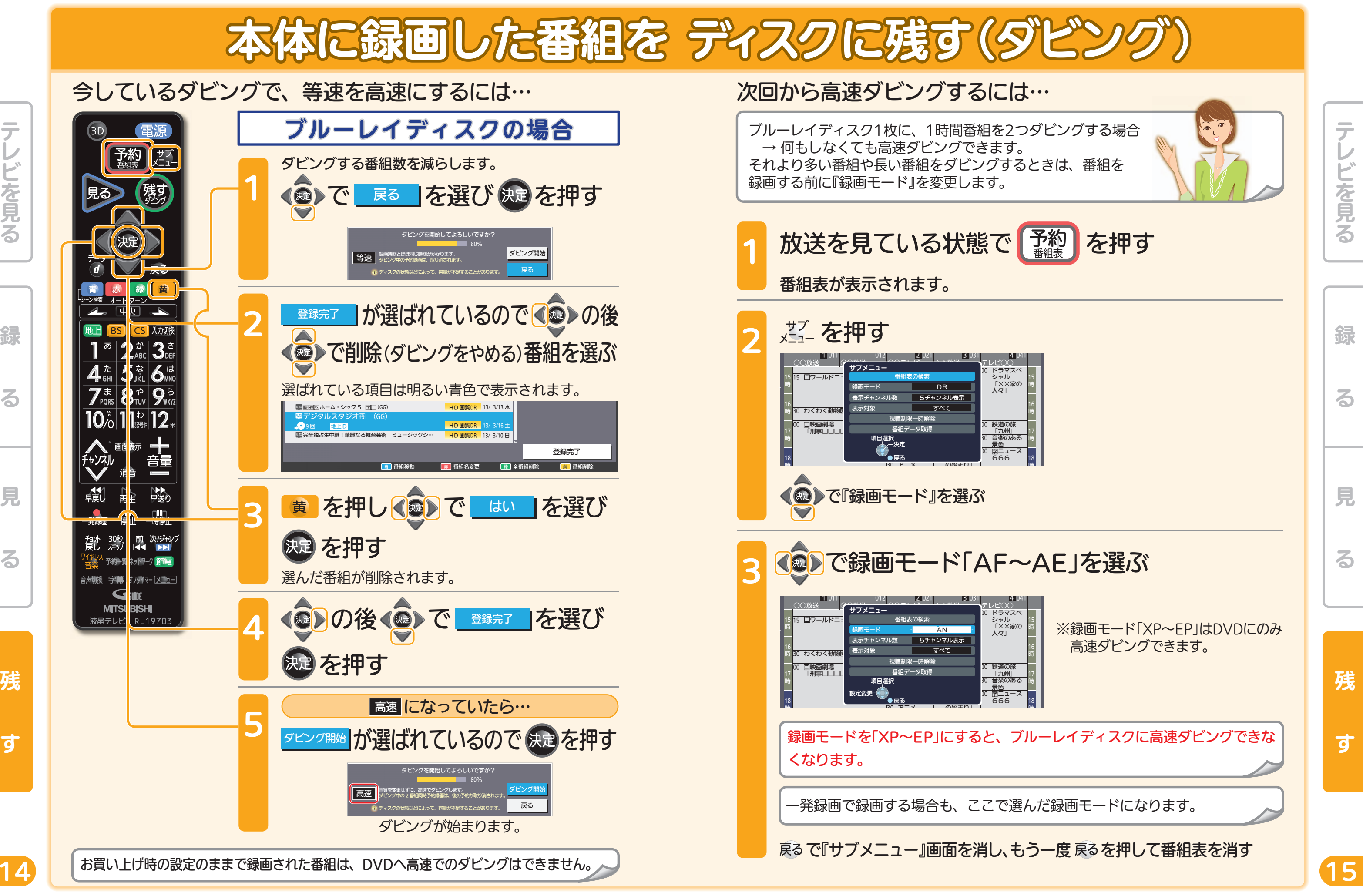

A

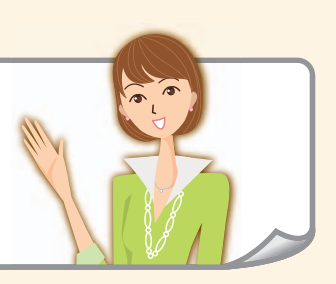

# ブルーレイディスク

### ■片面1層(25GB)で…

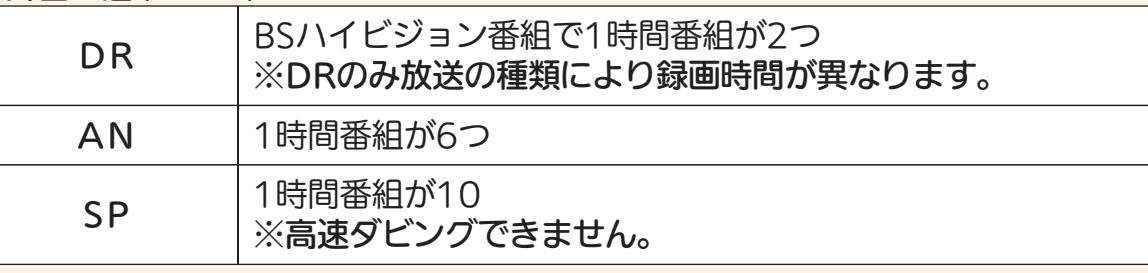

## **DVD**

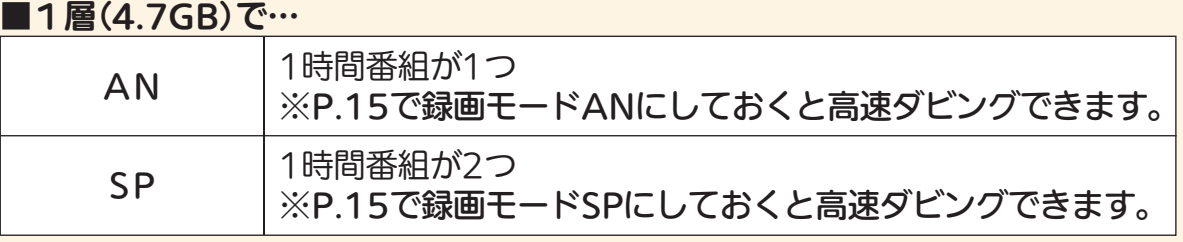

DRモード以外では、ダビング後に字幕が常時表示になる場合や、二カ国語放送の切 り換えができないなど、字幕や音声に制限事項があります。 くわしくは取扱説明書P.83『二重音声、マルチ番組、サラウンド音声、字幕の録画』を ご覧ください。

# 困ったときは

本誌や取扱説明書を読んでも使いかたがわからないときや、 取扱説明書の『故障かな?と思ったら』でも解決しないときは…

## 三菱電機お客さま相談センター 365日24時間受付

## **EE 0120-139-365 (無料)**

携帯電話・PHS・IP電話の場合

三菱電機お客さま相談センター

〒154-0001 東京都世田谷区池尻3-10-3

FAX(03)3413-4049(有料) TEL(03)3414-9655(有料)

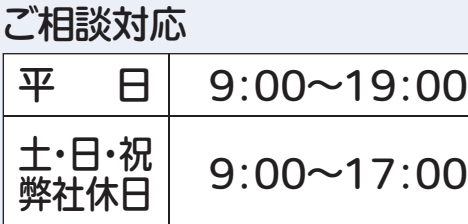

上記以外の時間は受付のみ可能です。

残

す

16

る